# **Problema 12:**

En una clase de 40 estudiantes, se hace una encuesta sobre el número de llamadas por teléfono móvil que hacen al día. Los resultados obtenidos son los siguientes:

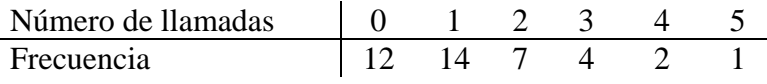

Se pide:

(a) Contrastar si el número de llamadas sigue una distribución de Poisson. ( $\alpha = 0.05$ ).

i) Planteamiento: 
$$
\begin{cases} H_0: X \sim P(\lambda) \\ H_1: X \neq P(\lambda) \end{cases}
$$

**ii) Elección de un estadístico** *D* como medida de discrepancia.

Como la variable es **discreta** y *n* <sup>≥</sup> **30**, el caso es propicio para utilizar el **test de la Chi-cuadrado**.

## **iii) Elección del criterio de rechazo**

Nos dan <sup>α</sup> **= 0.05** y estudiaremos los dos criterios de rechazo: región crítica y p-valor.

**iv) Calcular el valor de** *D* a partir de la muestra y **aplicar el criterio de decisión**.

A partir de los datos de la muestra, construimos la tabla de frecuencias (*ni*) y de frecuencias esperadas (*npi*).

**Para hallar las frecuencias esperadas**, hemos de obtener los valores *pi* (probabilidad de cada valor o clase suponiendo H<sub>0</sub> cierta). Como H<sub>0</sub>: *X ~ P(λ)*, para calcular dichas probabilidades hemos de tener un valor para  $\lambda$ .

Para ello, estimamos  $\lambda \approx \overline{X}$  (que es el estimador tanto por el método de los momentos como por máxima verosimilitud). En este caso  $\lambda \approx 1.25$ .

Por tanto, utilizando la fórmula de la probabilidad de la Poisson:  $p_i = P(X = x_i^-) = e^{-1.25} \frac{1.25^{x_i}}{x_i}$  $i = I \mid \mathbf{A} = \mathbf{A}_i$ *i*  $p_i = P(X = x_i) = e^{-1.25} \frac{1.25}{1.25}$ *x !*  $= P(X = x_i) = e^{-1.25} \frac{1.25}{1.25}$  (<sup>1</sup>)

Las frecuencias esperadas se calculan como  $n \cdot p_i = 40 \cdot p_i$  ( $n=40$  es el tamaño de la muestra, que se obtiene sumando todas las frecuencias).

Tenemos la siguiente **tabla**, en donde tenemos que incluir **todos los valores** que la variable puede tomar, aunque no los haya tomado en la muestra (por eso añadimos la clase de los valores >5):

| <b>Valores</b> | Ini: Frecuencia | pi: Probabilidad | n*pi: Frecuencia |  |
|----------------|-----------------|------------------|------------------|--|
|                |                 | <b>Hocierta</b>  | esperada         |  |
|                | 12              | 0,2865           | 11,46            |  |
|                | 14              | 0,3581           | 14,324           |  |
|                |                 | 0,2238           | 8,952            |  |
|                |                 | 0,0932           | 3,728            |  |
|                |                 | 0,0291           | 1,164            |  |
| 5              |                 | 0,0073           | 0,292            |  |
| >5             |                 | 0,0018           | 0.072            |  |

<sup>&</sup>lt;sup>1</sup> En este caso no se utilizan tablas, pues no las hay para  $\lambda$ =1.25

 $\overline{a}$ 

En **rojo** hemos señalado los valores cuya **frecuencia esperada** (*npi*) es **menor que 5**, y hemos de construir una nueva tabla en donde agrupamos los valores de forma que se cumpla la condición necesaria para asegurar que el estadístico *D* sigue una distribución Chi-Cuadrado: *npi* ≥**5**, para todo *i*

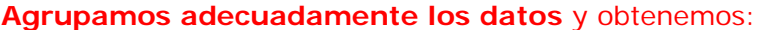

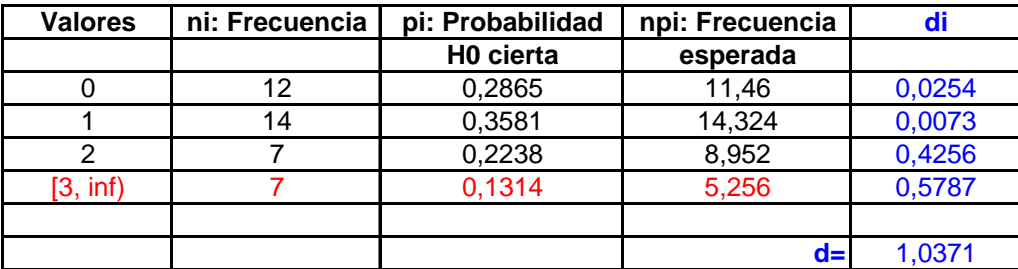

En la última columna, en azul, hemos calculado el valor del estadístico  $D = \sum_{i=1}^{k} \frac{(n_i - n p_i)^2}{n p_i}$ 

, a partir

 $k \left( 2, m n \right)^2$ *i i*

> *i D*

de los datos de la muestra y obtenemos **d=1.0371**.

Ahora, ya podemos asegurar que  $D \approx \chi^2_{k-r-1}$ .

En este caso:

- o *k=4*, pues es el número de clases en las que finalmente agrupamos
- o *r=1*, pues hemos obtenido de la muestra una estimación del parámetro λ (**un** parámetro).

Por tanto, si H<sub>0</sub> es cierta, se tiene que  $\boldsymbol{D}\boldsymbol{\approx}\boldsymbol{\chi}_{2}^{2}$  .

#### **Criterio región crítica:**

Como α*=0.05*, buscamos un valor *K*∈R, tal que:

$$
P\left(D > K / \frac{1}{H_0 \text{ cierta}}\right) = P\left(\chi_2^2 > K\right) = 0.05
$$
  

$$
\sum_{\text{TABLEAS}} K = 5.9915
$$

Como **d=1.0371 <** *K***=5.9915, no rechazamos H<sub>0</sub>** (es aceptable suponer que la variable sigue un modelo de Poisson)

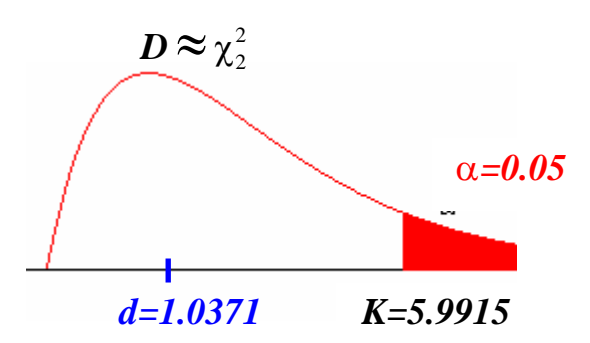

• **Criterio del p-valor:** 

Calculamos el p-valor, según su definición:

$$
\boldsymbol{p} = \boldsymbol{P}\left(\boldsymbol{D} > \boldsymbol{d}_{\boldsymbol{H}_0} \boldsymbol{cierta}\right) = \boldsymbol{P}\left(\chi^2 \geq 1.0371\right)
$$

A partir de las **tablas**, también podemos obtener información sobre el p-valor.

Buscamos en las tablas los valores entre los que esté el valor obtenido *d*, y calculamos la probabilidad que dejan a su **derecha** (las tablas dan el valor que dejan a su izquierda).

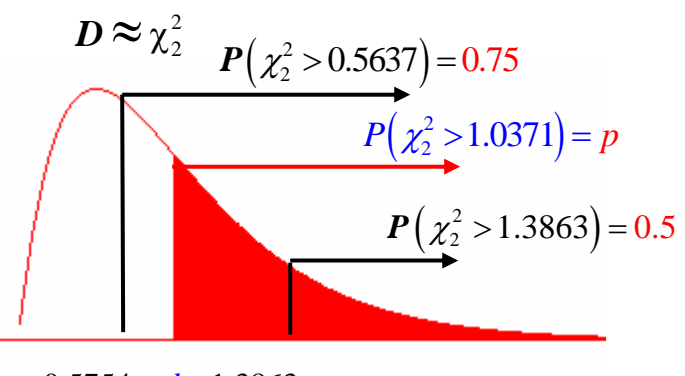

 $0.5754 < d < 1.3863$ 

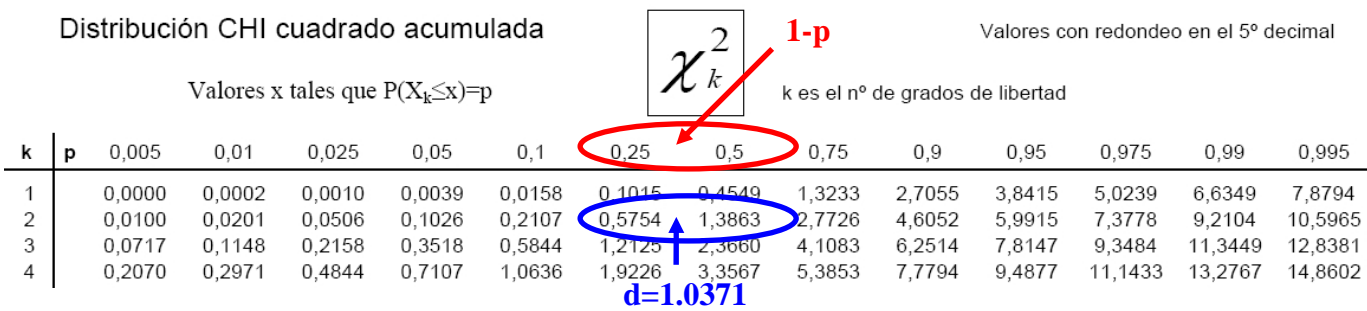

El p-valor estará comprendido entre dichas probabilidades. En este caso: **0.5 <** *p* < 0.75.

Como  $p > a=0.05$ , no rechazamos H<sub>0</sub>.

**Conclusión:** Puede considerarse que el *número de llamadas* sigue una distribución de Poisson.

(b) Contrastar si sigue una distribución de Poisson de media 1 con  $\alpha = 0.05$ . Obtener el p-valor del contraste.

**i) Planteamiento:**  $\begin{cases} H_0 \to 0 \end{cases}$ 1 1 1  $H_0: X \sim P$  $H_1$ :  $X \neq P$  $\sqrt{2}$ ⎨  $\overline{\mathcal{L}}$ ∼ ∼ **:**  $X \sim P(1)$  $: X \neq P(1)$ 

**ii)** y **iii)** igual que antes.

**iv) Calcular el valor de** *D* a partir de la muestra y **aplicar el criterio de decisión**.

A partir de los datos de la muestra, construimos la tabla de frecuencias (*ni*) y de frecuencias esperadas (*npi*), pero en este caso no hay que hacer ninguna estimación de λ. Además, podemos obtener los valores de *pi* a partir de las tablas.

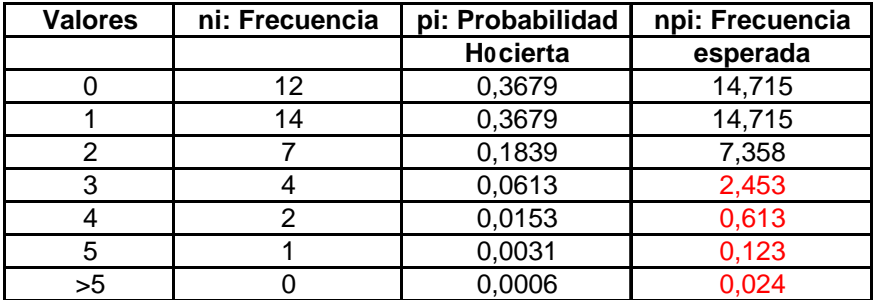

En **rojo** señalamos los valores cuya **frecuencia esperada** (*npi*) es **menor que 5**, y hemos de construir una nueva tabla en donde agrupamos los valores de forma que se cumpla la condición necesaria para asegurar que el estadístico *D* sigue una distribución Chi-Cuadrado: *npi* ≥**5**, para todo *i*

**Agrupamos adecuadamente los datos** y obtenemos:

| <b>Valores</b> | ni: Frecuencia | pi: Probabilidad | npi: Frecuencia |        |
|----------------|----------------|------------------|-----------------|--------|
|                |                | Hocierta         | esperada        |        |
|                | 12             | 0,3679           | 14,716          | 0,5013 |
|                | 14             | 0,3679           | 14.716          | 0,0348 |
| [2, inf)       | l 4            | 0,264241118      | 10,56964471     | 1,1133 |
|                |                |                  |                 |        |
|                |                |                  |                 | .6494  |

Ahora, ya podemos asegurar que  $\boldsymbol{D} \approx \boldsymbol{\chi}_{k-r-1}^2$ .

En este caso:

- o *k=3*, pues es el número de clases en las que finalmente agrupamos
- o *r=0*, pues **no** hemos tenido que estimar el parámetro λ.

Por tanto, si H<sub>0</sub> es cierta, se tiene que  $\boldsymbol{D}\boldsymbol{\approx}\boldsymbol{\chi}_{2}^{2}$  .

**Criterio región crítica:** 

Como  $\alpha$ =0.05 y  $D \approx \chi^2_{2}$ , tenemos la misma región critica que antes.

Como **d=1.6494 <** *K***=5.9915, no**  rechazamos H<sub>0</sub> (es aceptable suponer que la variable sigue un modelo P(1))

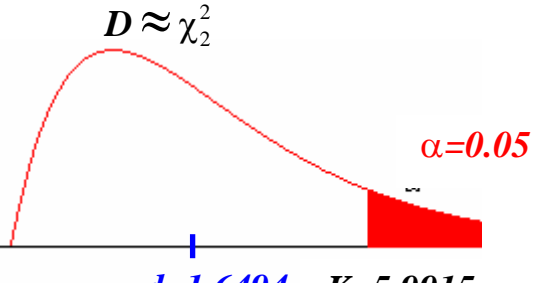

*d=1.6494 K=5.9915*

### • **Criterio del p-valor:**

 $\overline{a}$ 

El p-valor sí va a ser diferente:

$$
\boldsymbol{p} = \boldsymbol{P}\left(\chi^2_{2} > 1.6507\right)
$$

A partir de las **tablas**, también podemos obtener información sobre el p-valor. En este caso: **0.25**  $\lt$  *p*  $\lt$  0.5.<sup>2</sup>

Como  $p > a=0.05$ , no rechazamos H<sub>0</sub>.

Distribución CHI cuadrado acumulada

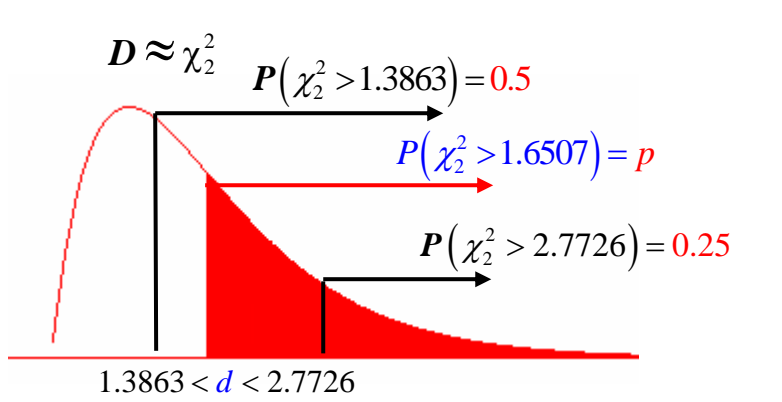

Valores con redondeo en el 5º decimal

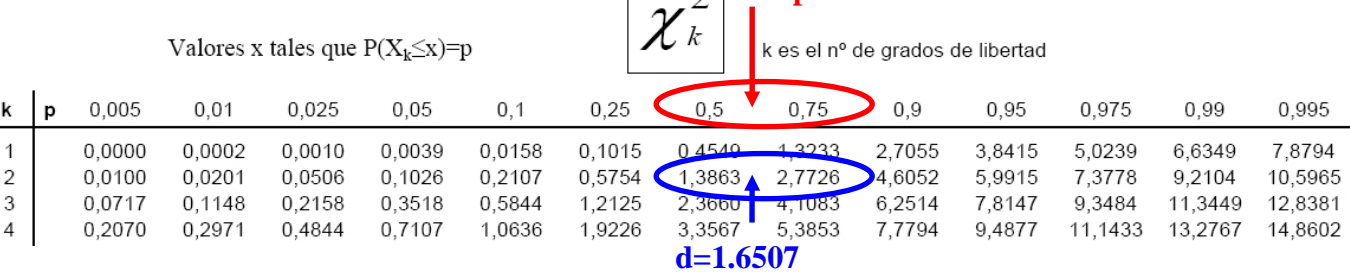

 $\mathcal{L}$ 

**1-p**

**Conclusión:** Puede considerarse que el *número de llamadas* sigue una distribución P(1).

<sup>&</sup>lt;sup>2</sup> Con Statgraphics obtenemos  $P(\chi^2 \ge 1.6507) = 0.44$ , que permite aceptar con cierta confianza que X puede seguir una P(1).